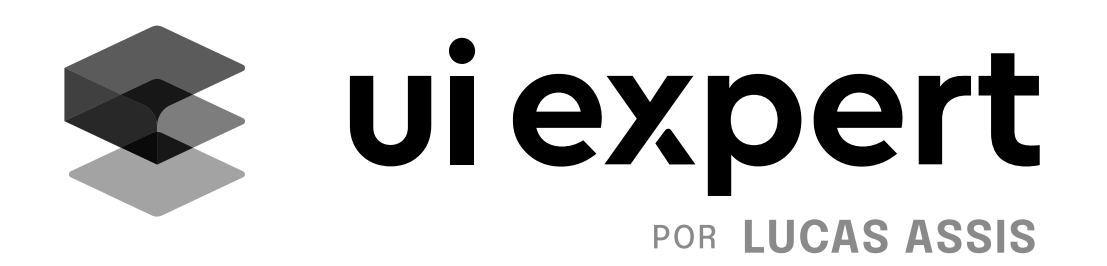

# Grade completa do curso

## +158 aulas • Mais de 54h de conteúdo

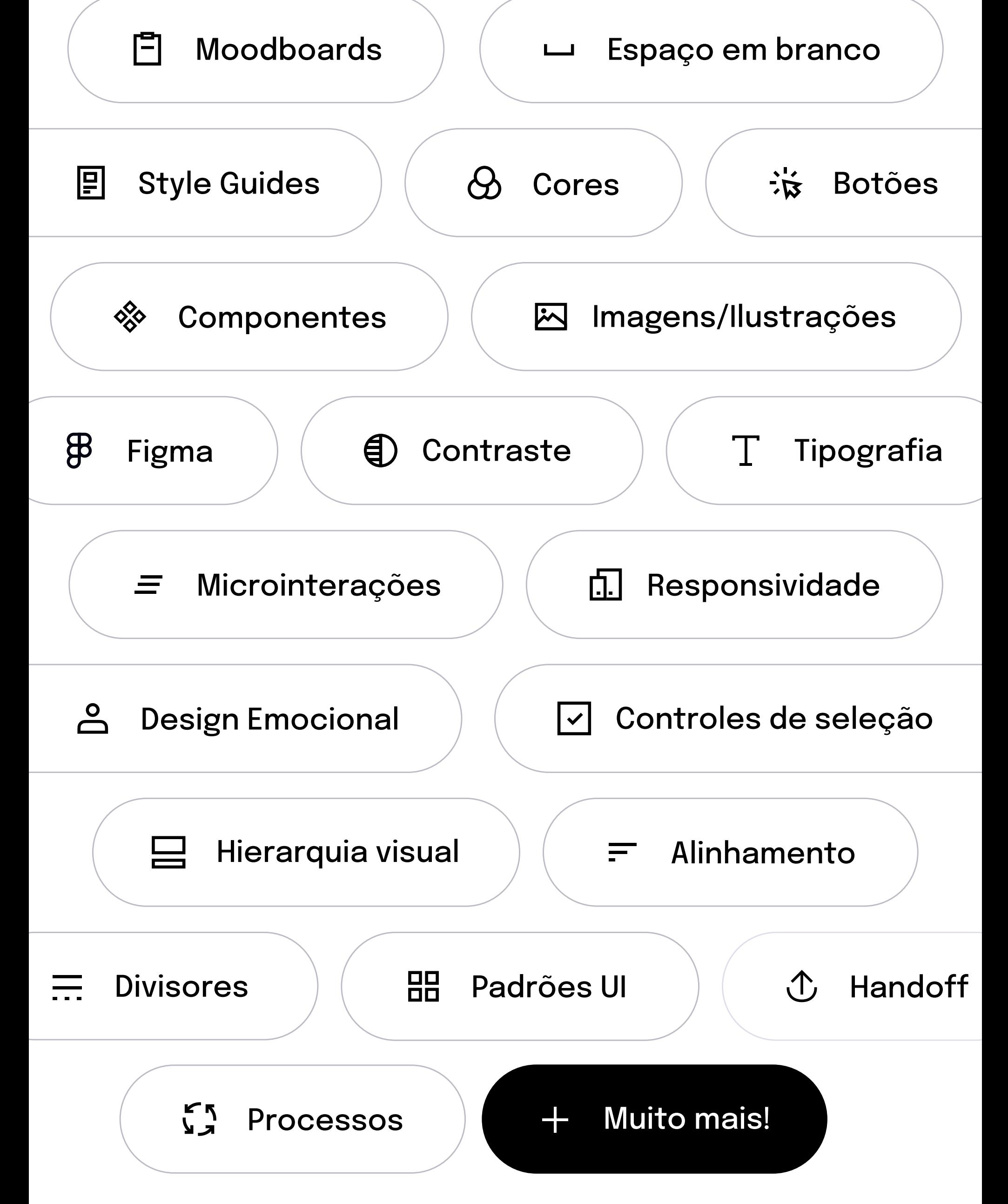

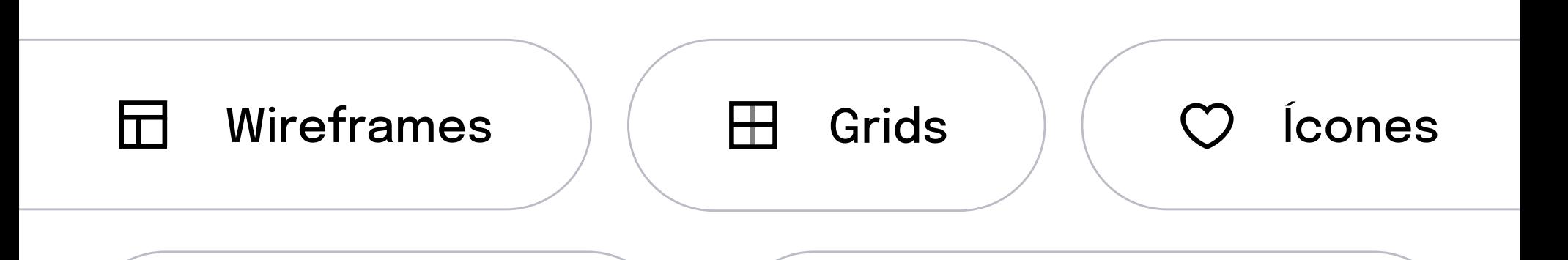

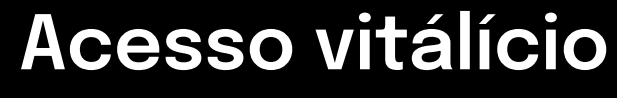

Ao conteúdo e atualizações

### Comunidade

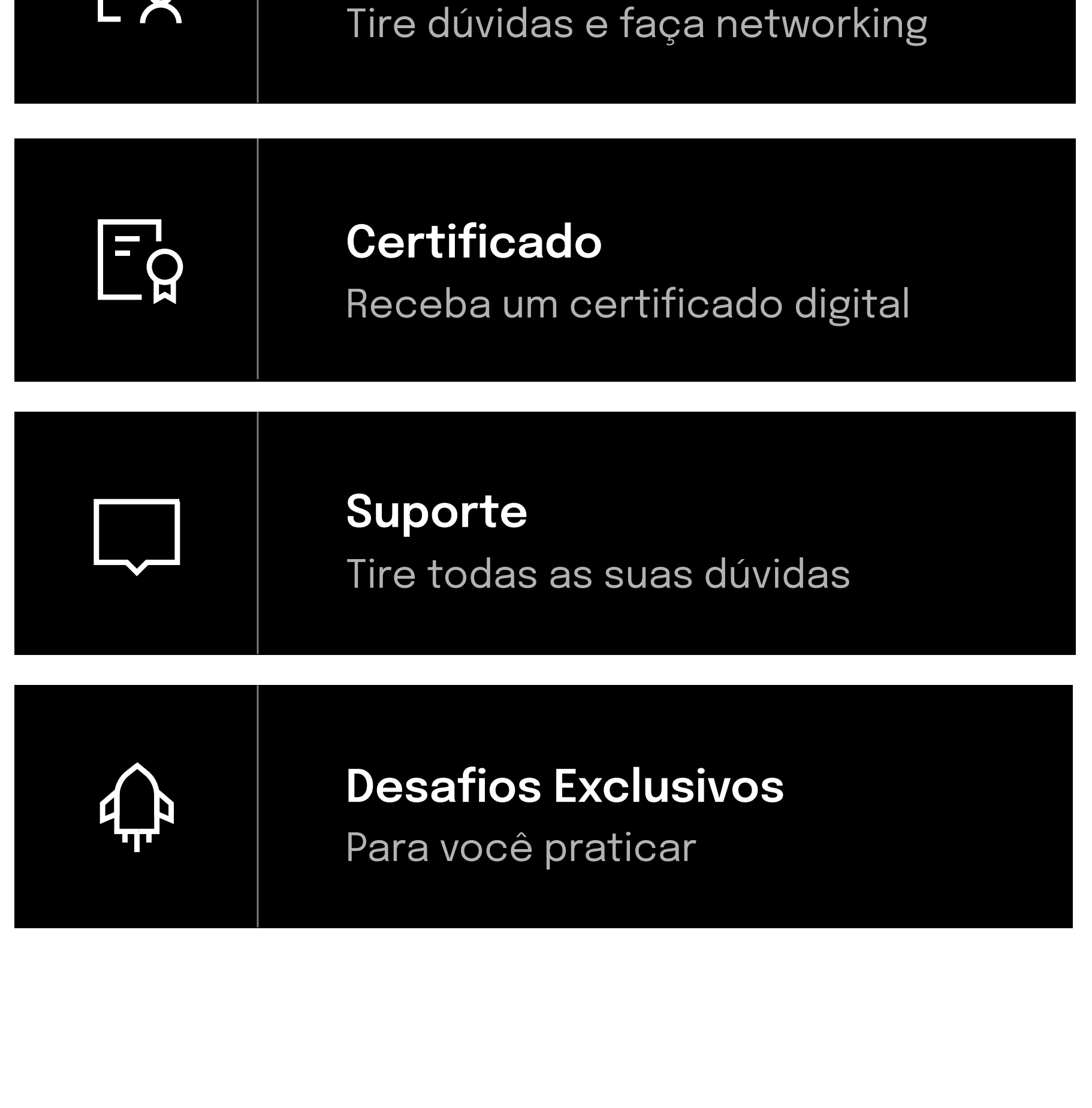

#### O que você vai aprender

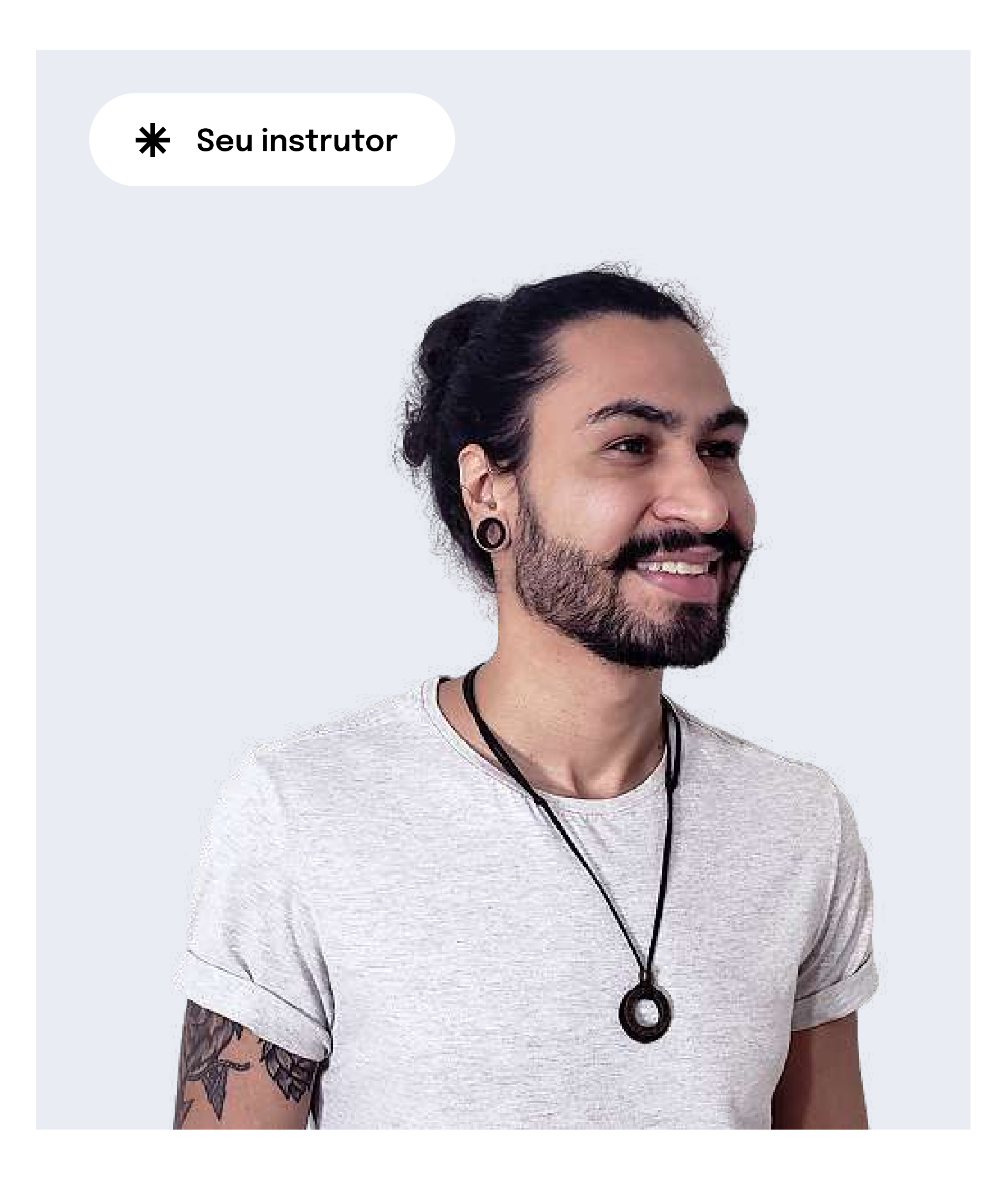

Graduado em Desenho Industrial com habilitação em Programação Visual, atuo como UI Designer e compartilho conteúdo no Instagram [@lucasassis.design](https://www.instagram.com/lucasassis.design/)

# Lucas Assis

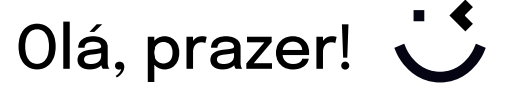

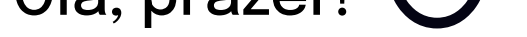

#### UI Designer & Brand Designer

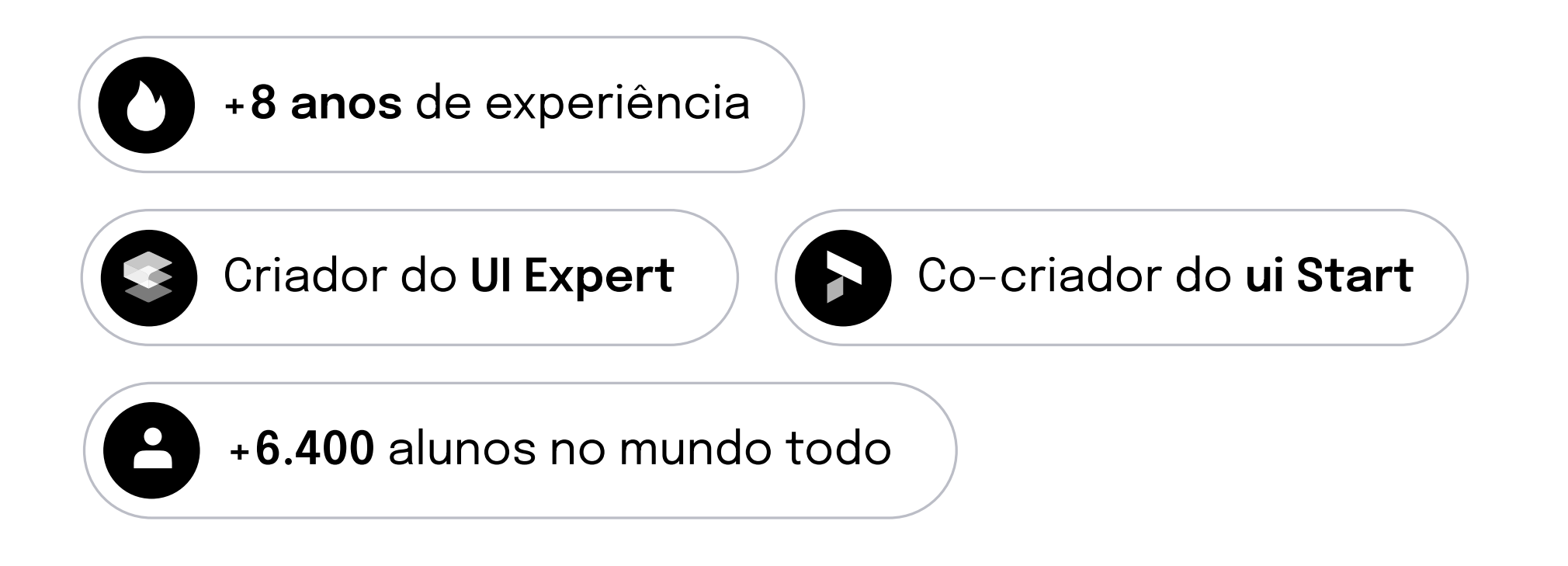

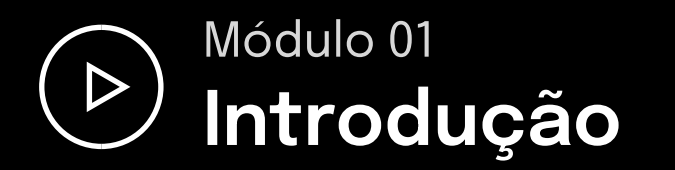

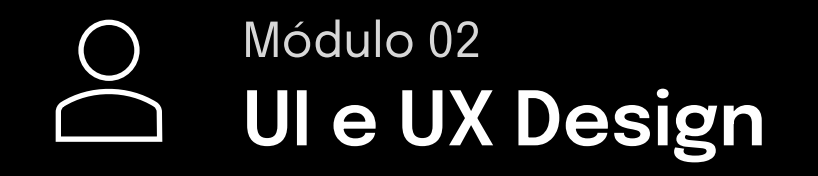

2.1 O que é UI & UX Design 33:12

3 aulas • 32min

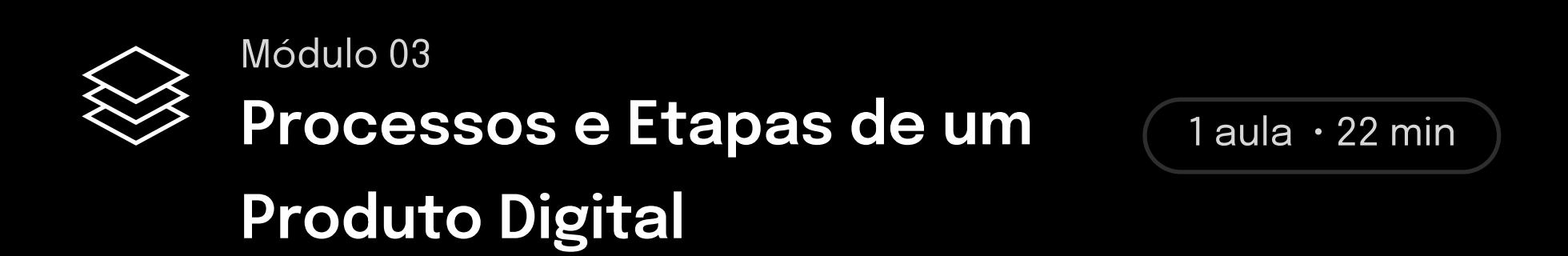

1 aula • 33min

3.1 Visão Geral: Processos de um projeto de UI 22:17

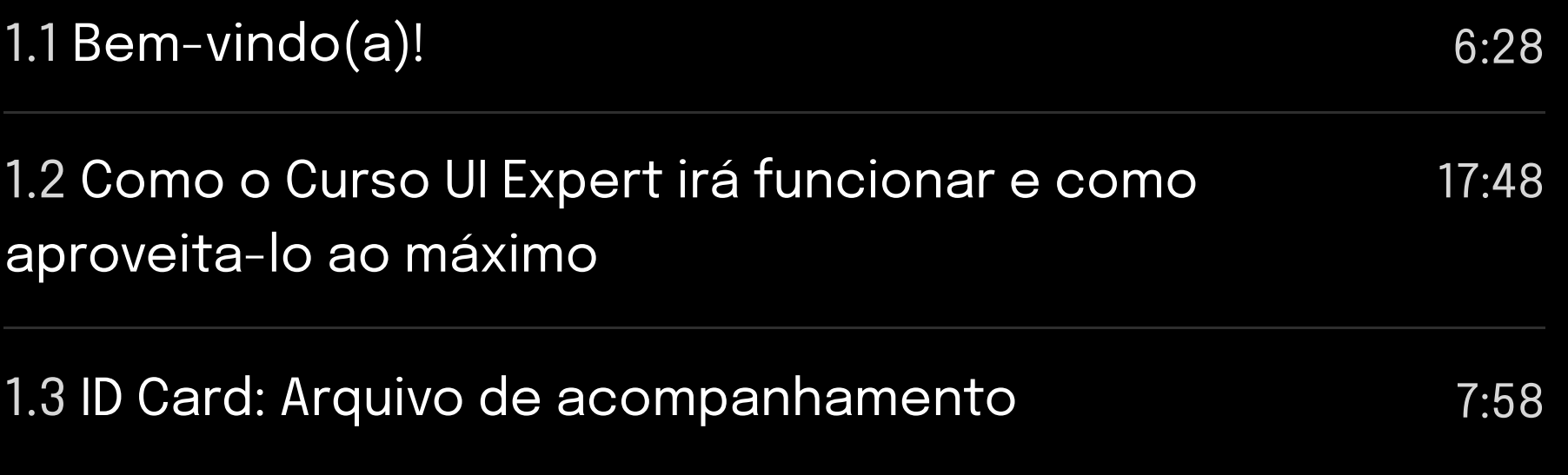

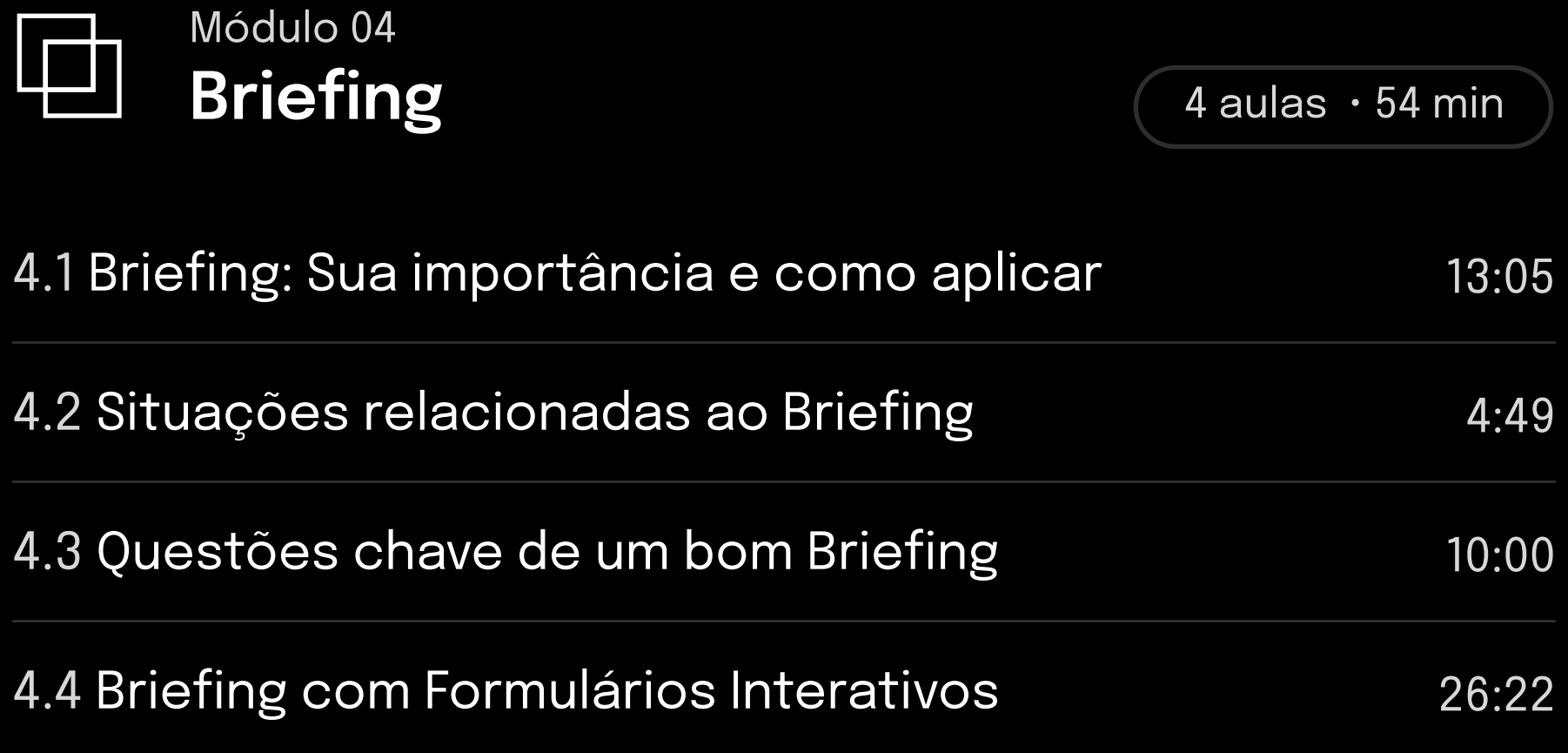

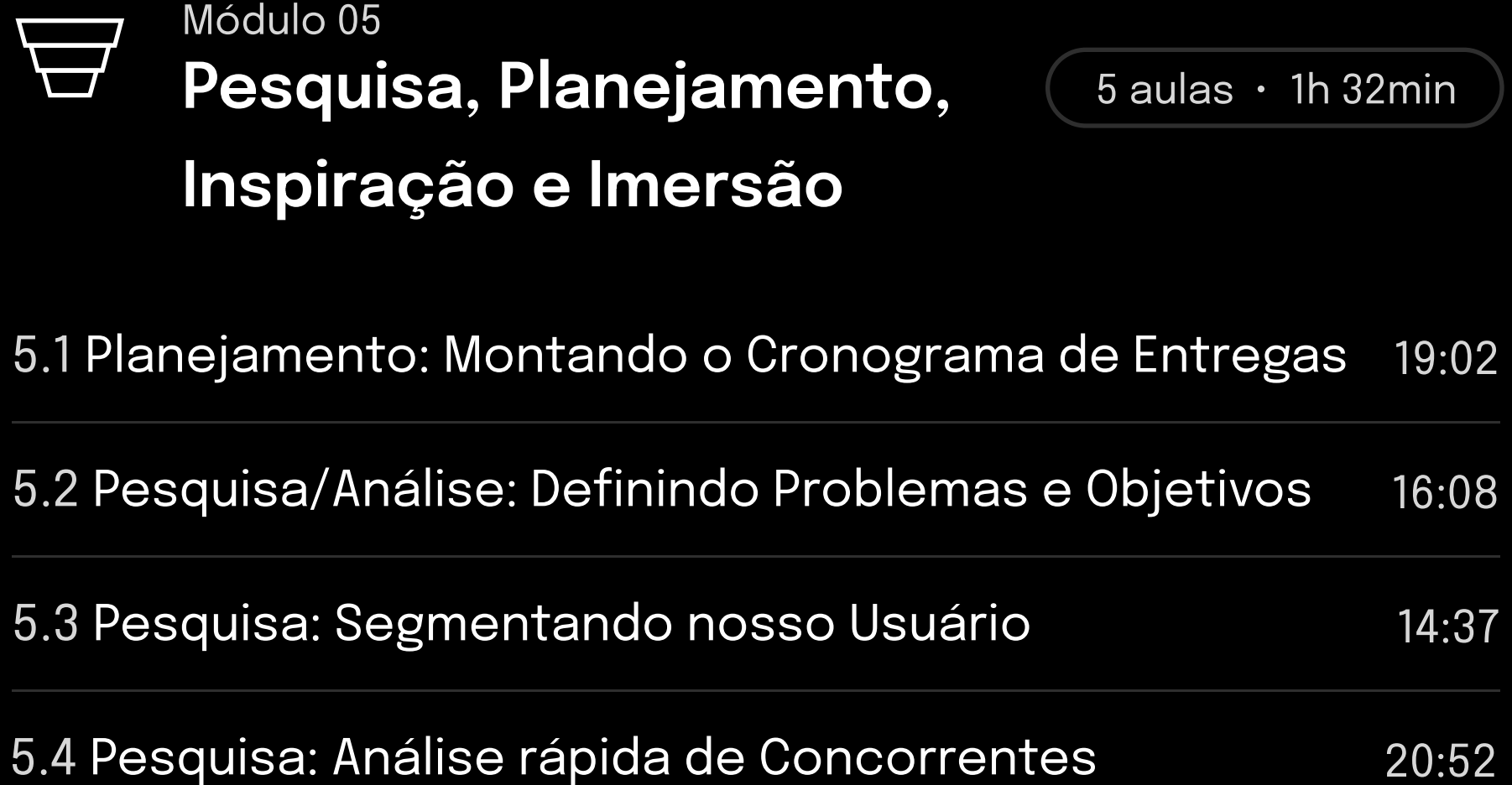

#### 5.5 Inspiração: Como criar um Moodboard 21:50

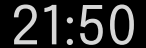

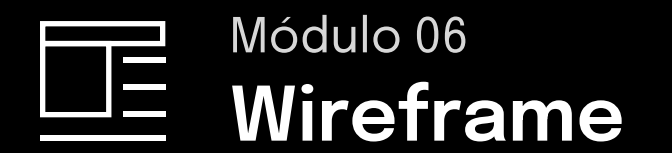

 $7$  aulas  $\cdot$  1h 21min

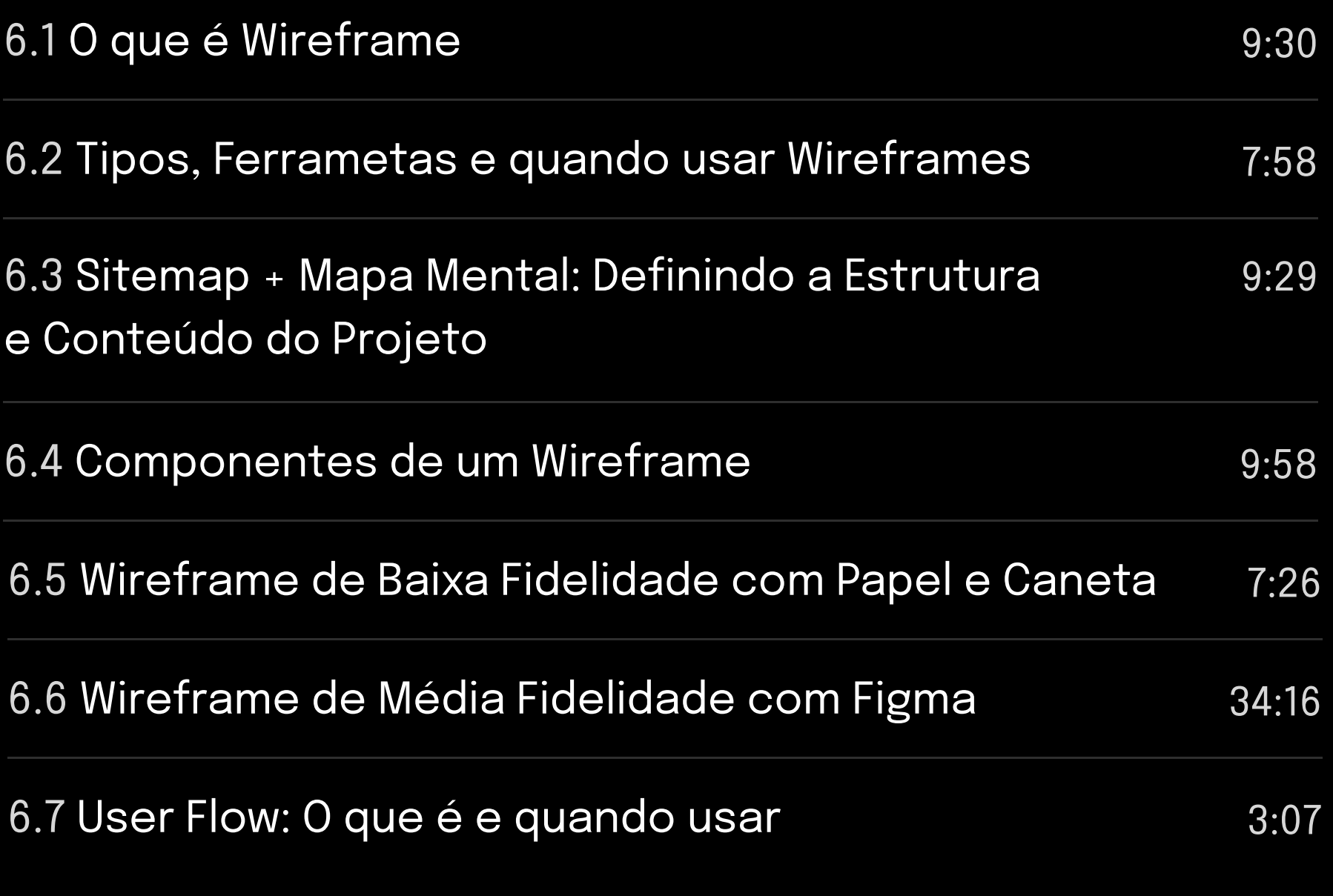

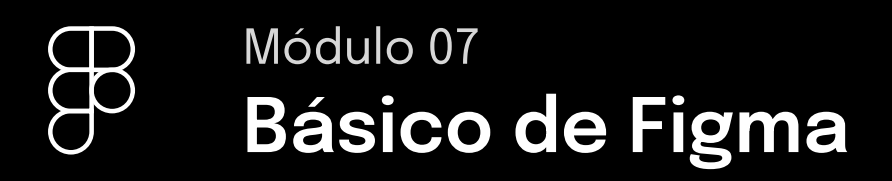

12 aulas  $\cdot$  1h 33min

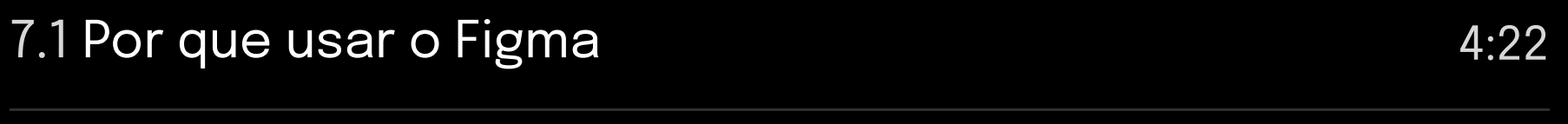

7.2 Dashboard, Menus e Tipos de Zoom 12:15

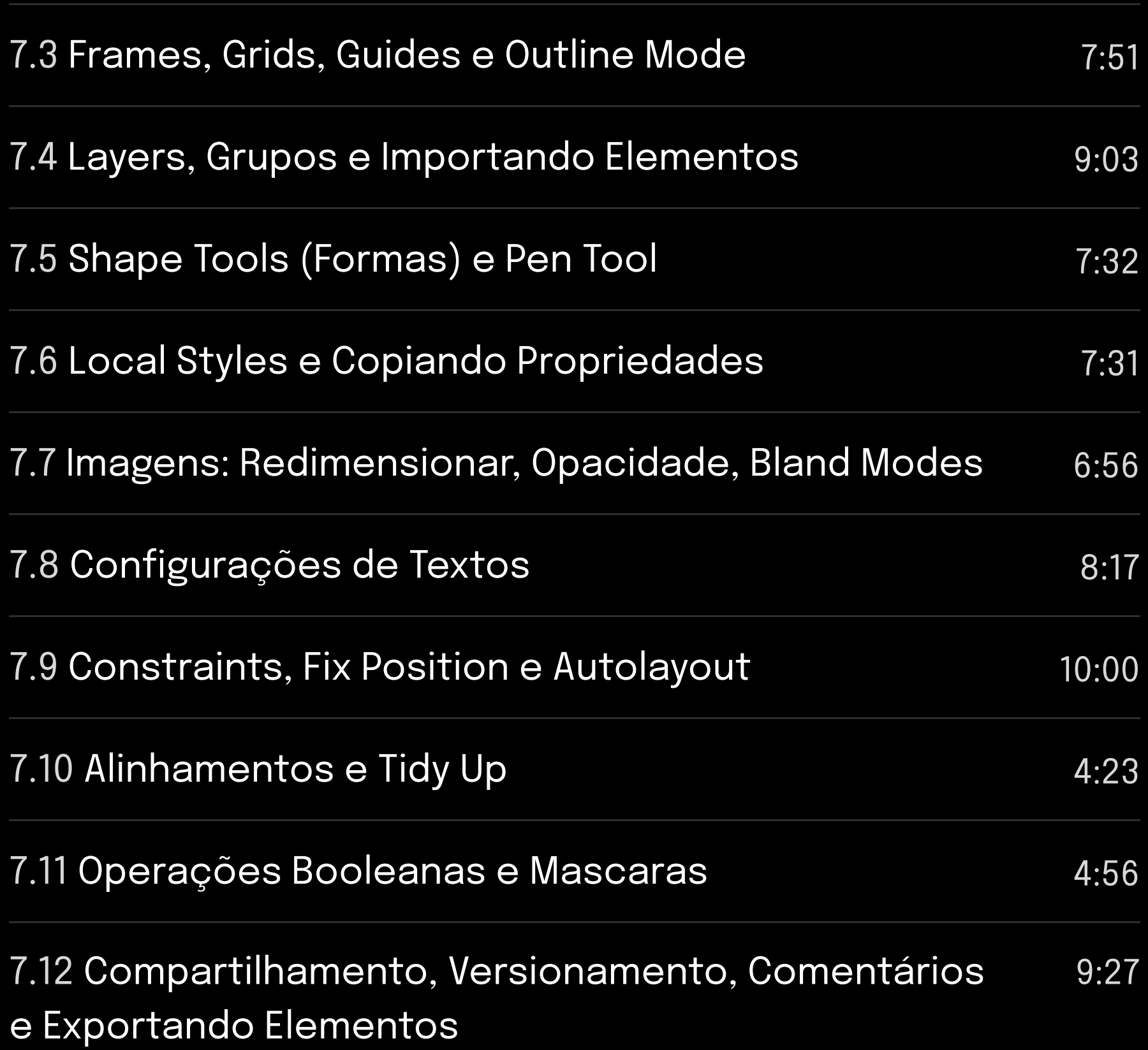

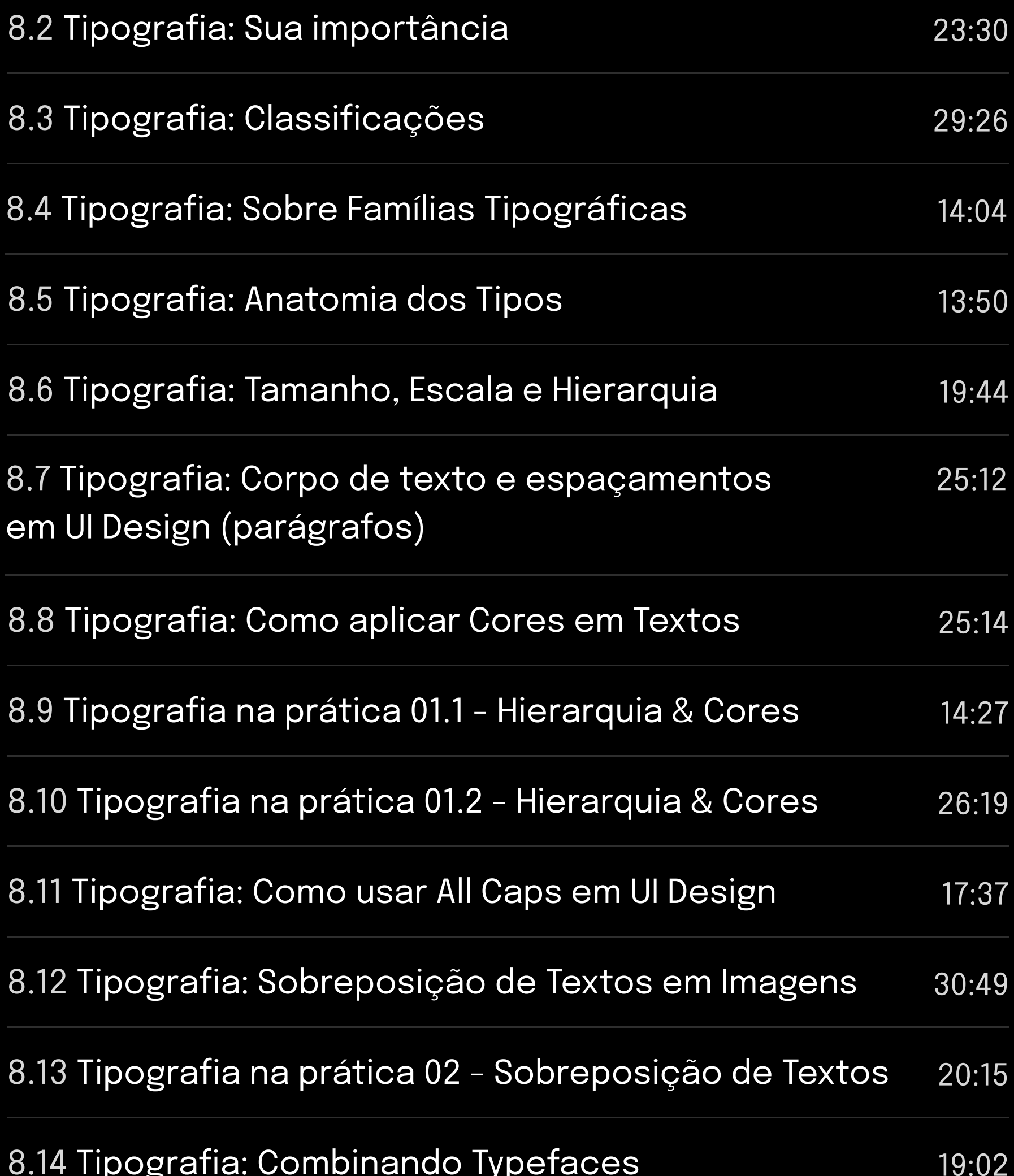

#### 8.15 Tipografia na prática 03 - Combinações

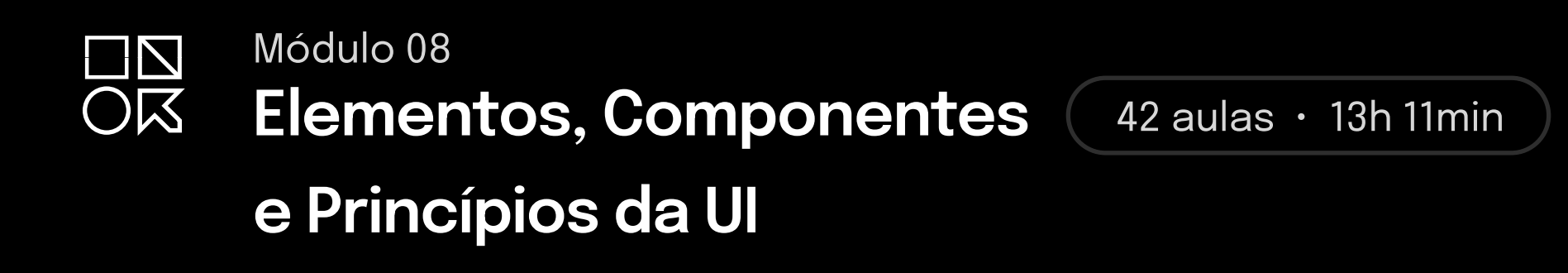

#### **TIPOGRAFIA**

#### Tipográficas

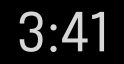

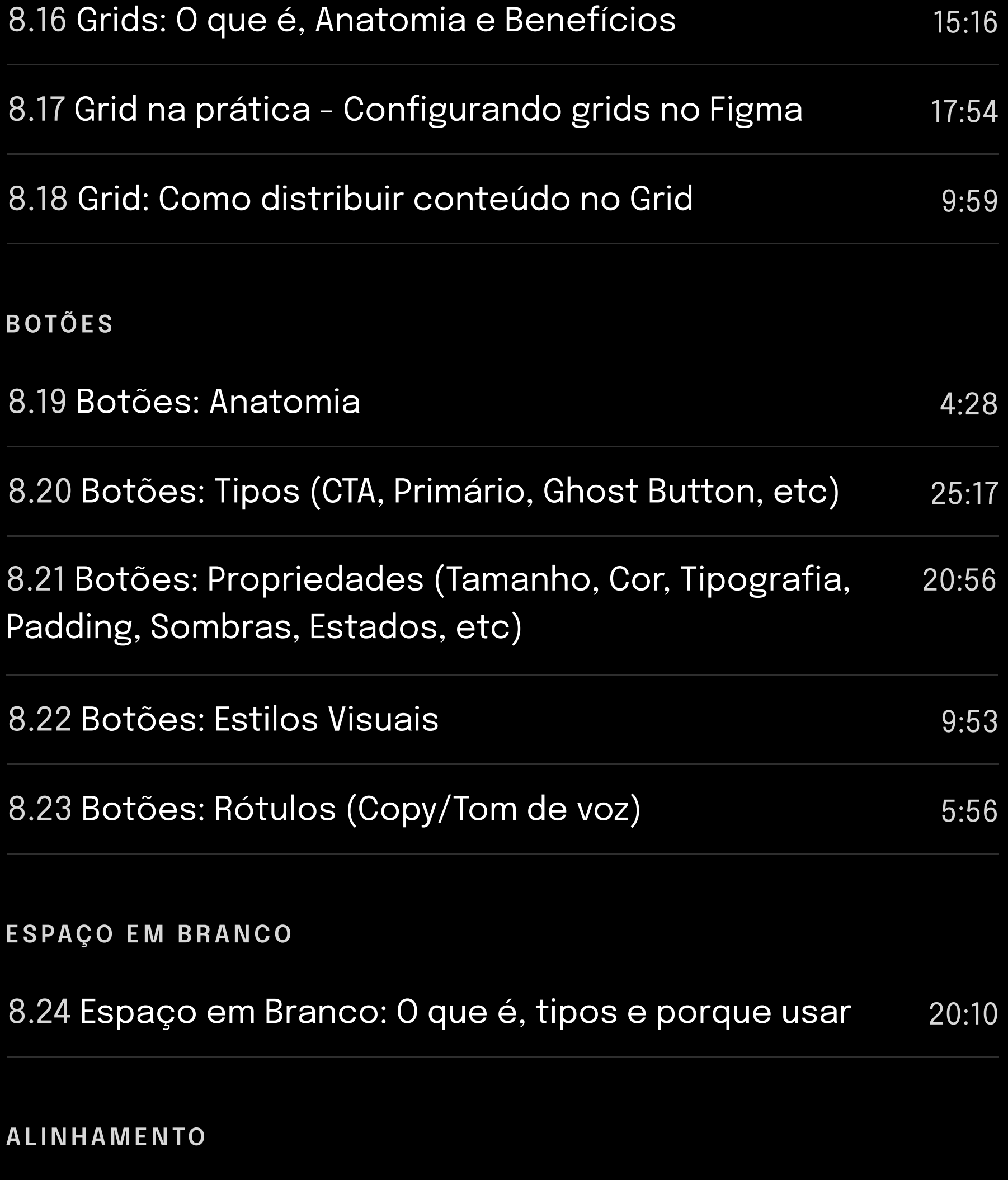

#### **CORES**

Í C O N E S

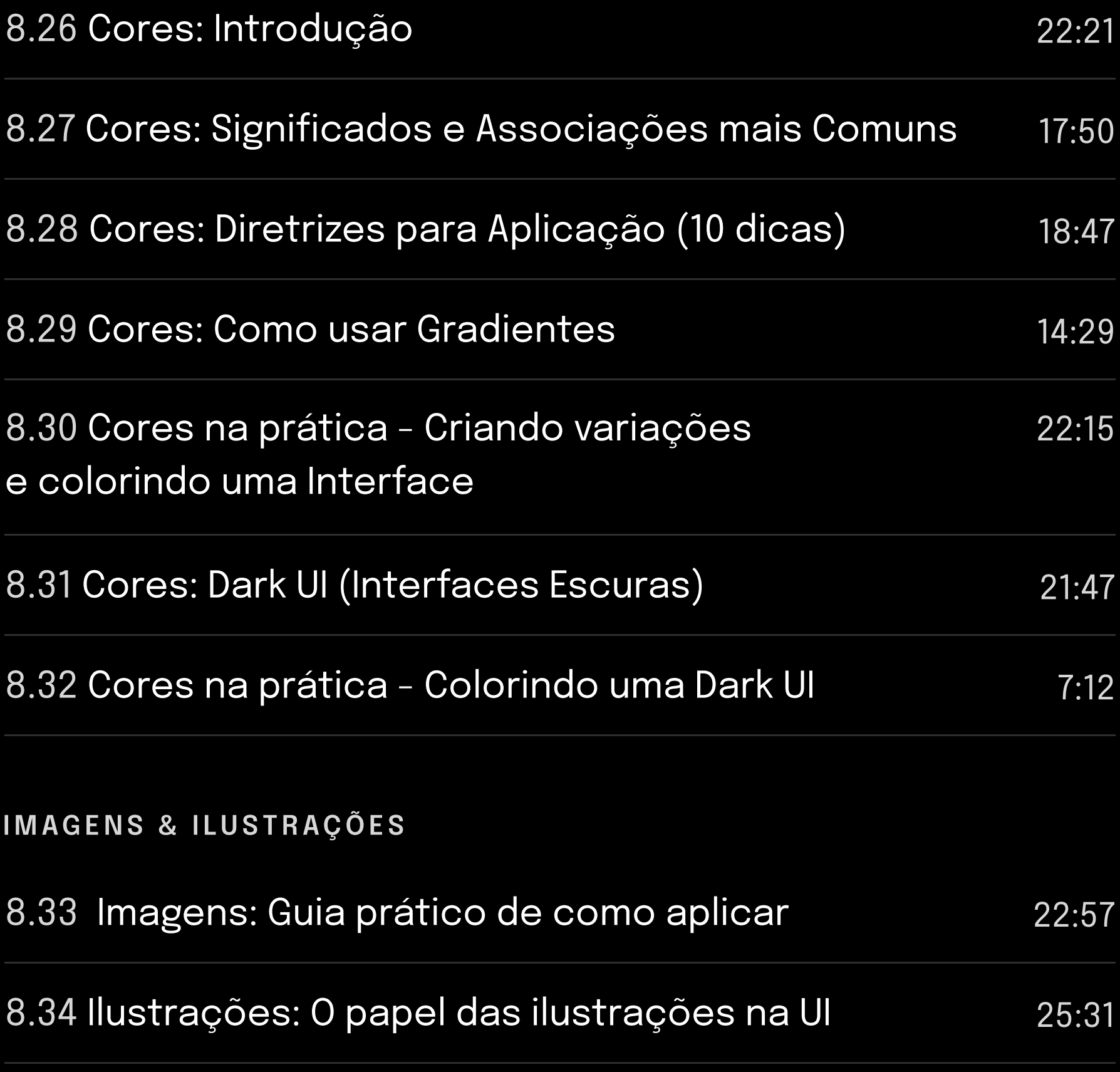

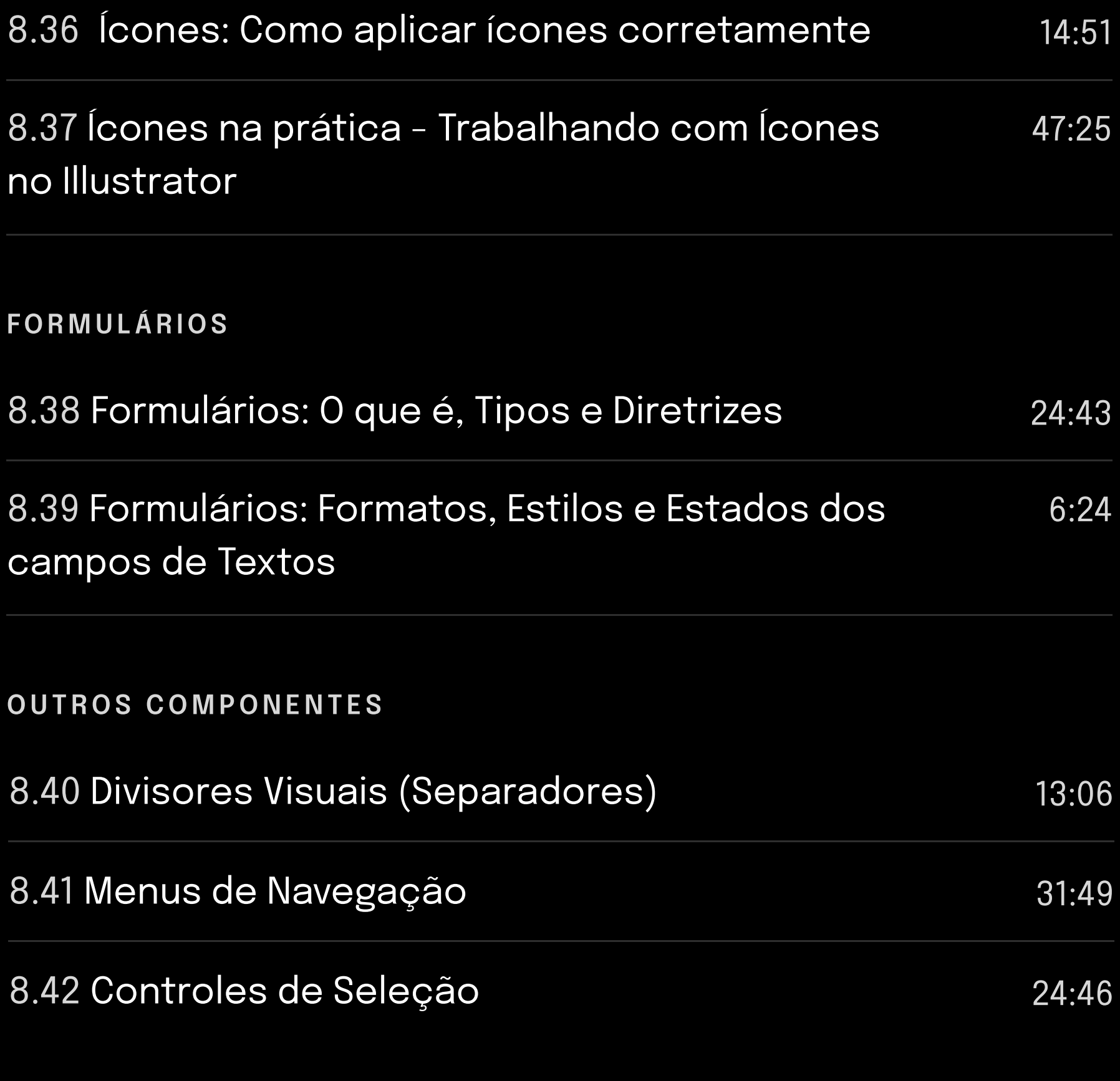

8.35 Ícones: O que são, Tipos, Porque usar e Formatos 23:32

No futuro irei disponibilizar novas aulas nesse módulo.

 $\frac{1}{\sqrt{2}}$ 

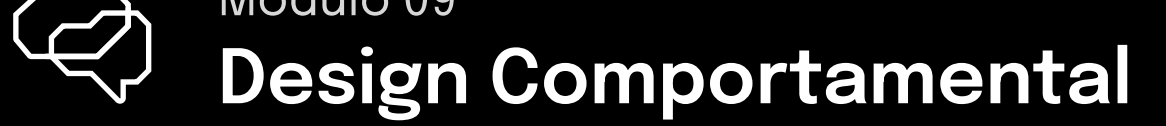

9.1 O que são Heurísticas e Vieses Cognitivos 11:20

9.2 Vieses Cognitivos 01 - Prova Social, Lei de Fitts e mais.. 18:47

9.3 Vieses Cognitivos 02 - Viés de Autoridade, Efeito de Ancoragem e mais.. 14:18

9.4 Vieses Cognitivos 03 - Escassez, Efeito da Curiosidade e mais.. 17:38

9.5 Vieses Cognitivos 04 - Viés de Risco Zero, Efeito Padrão e mais.. 19:55

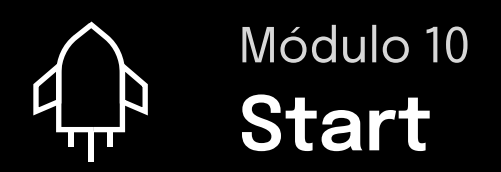

 $5$  aulas  $\cdot$  1h 17min

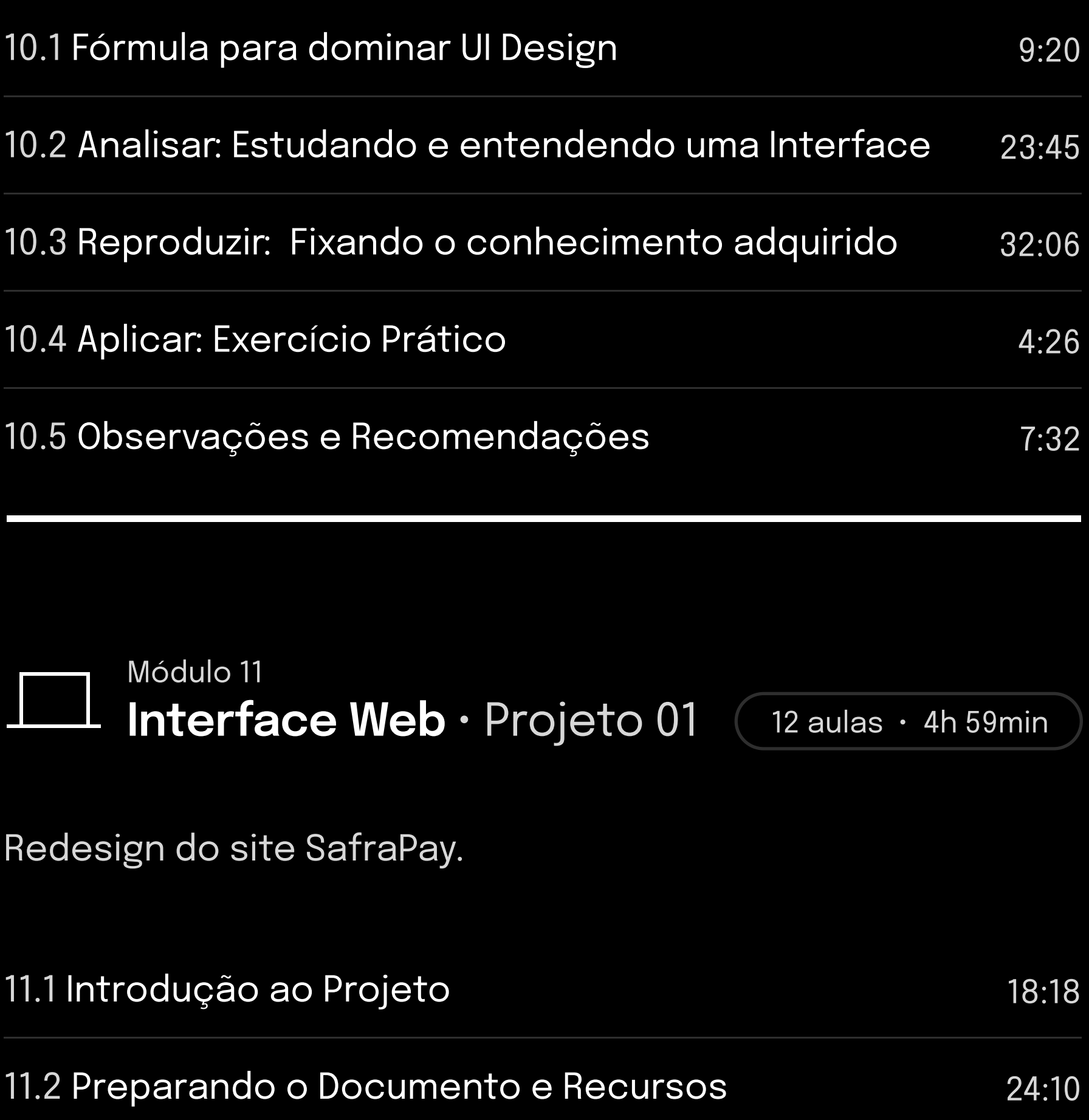

11.3 Wireframe Rápido 39:53

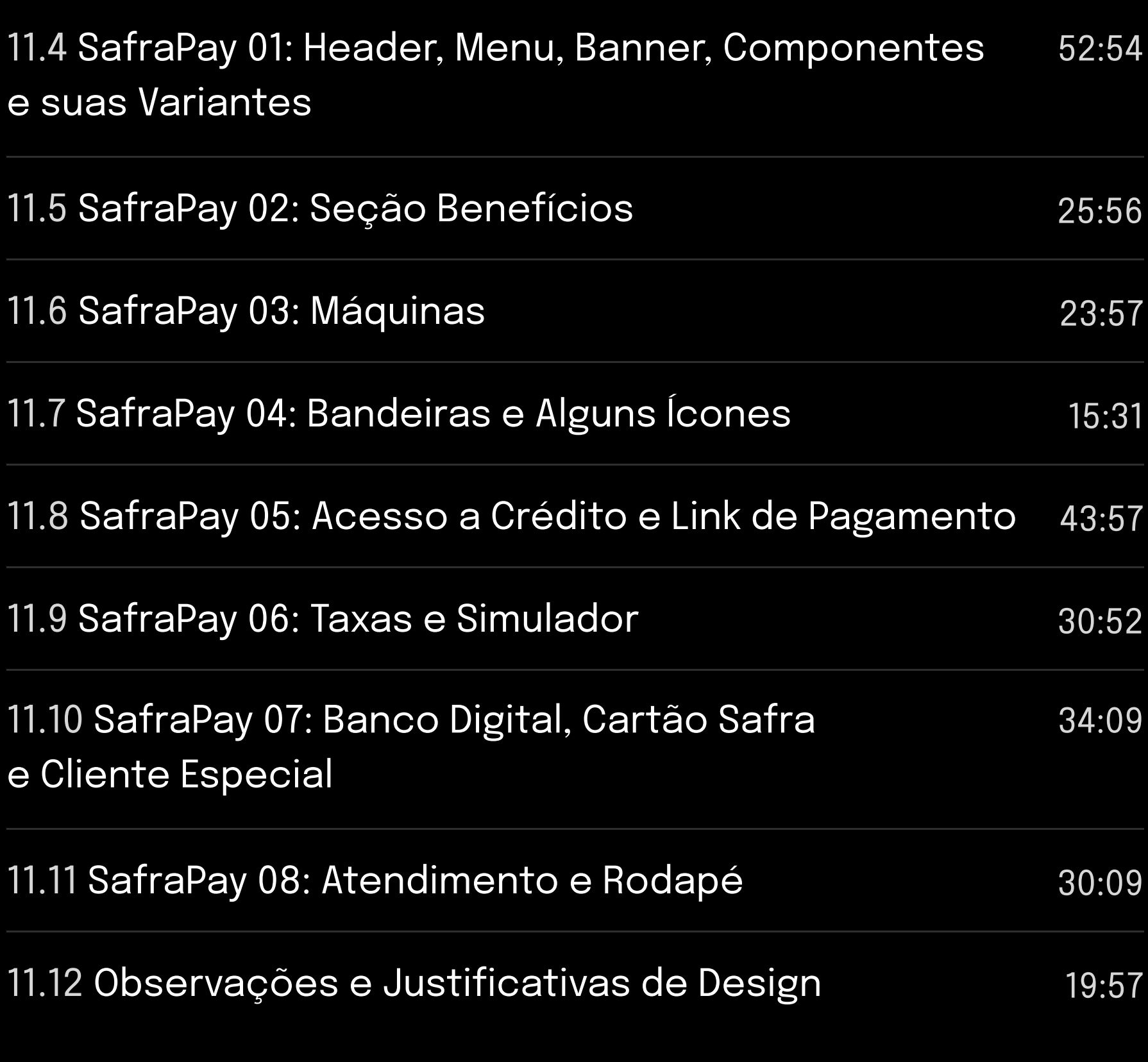

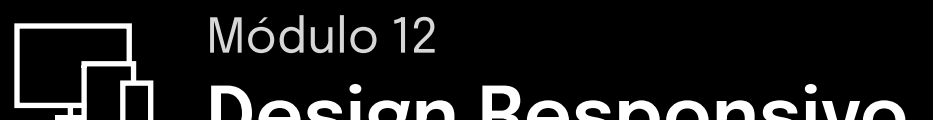

 $\bigodot$ 

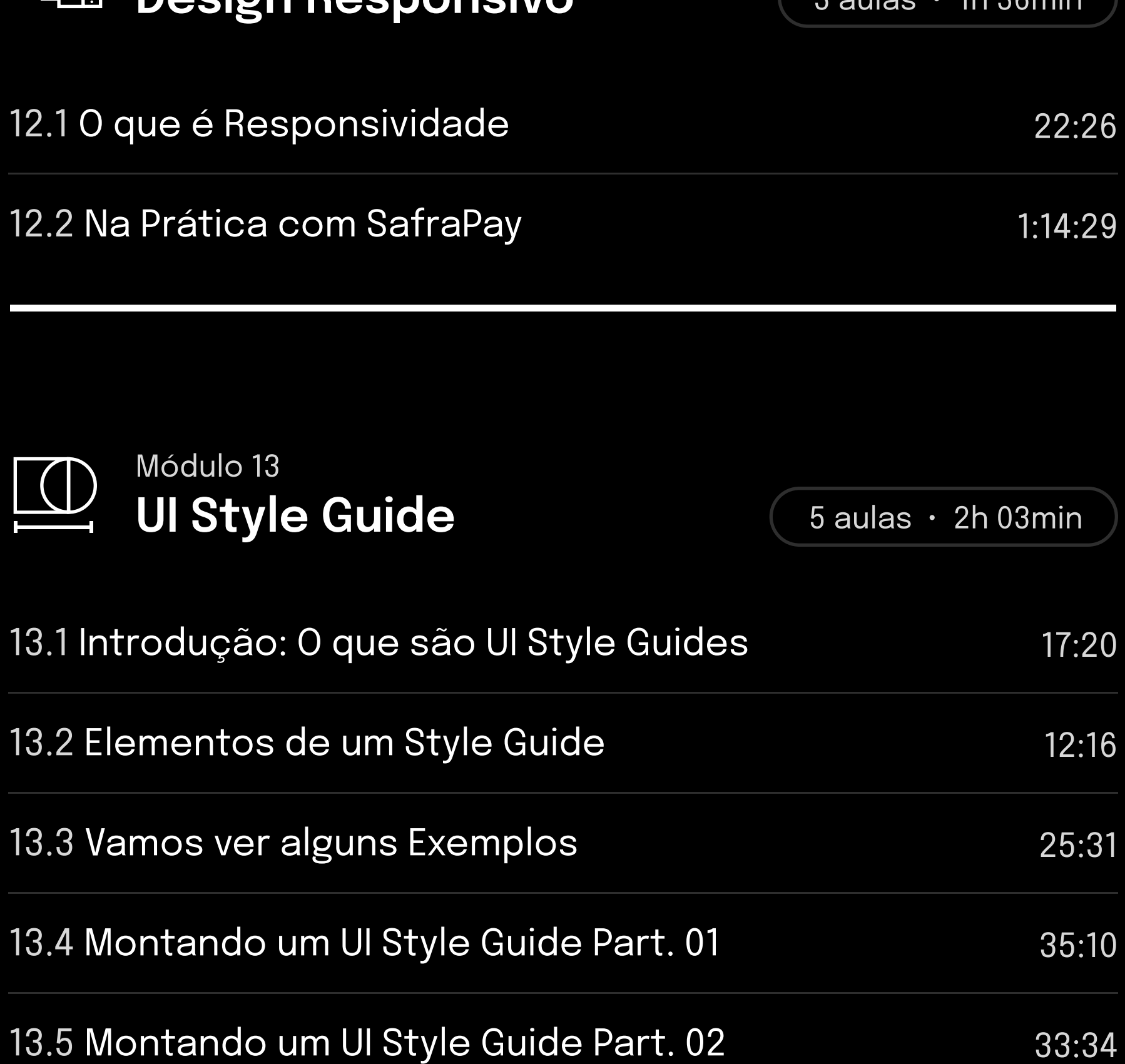

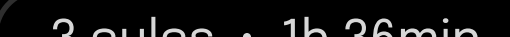

Seu projeto será analisado através de vídeo.

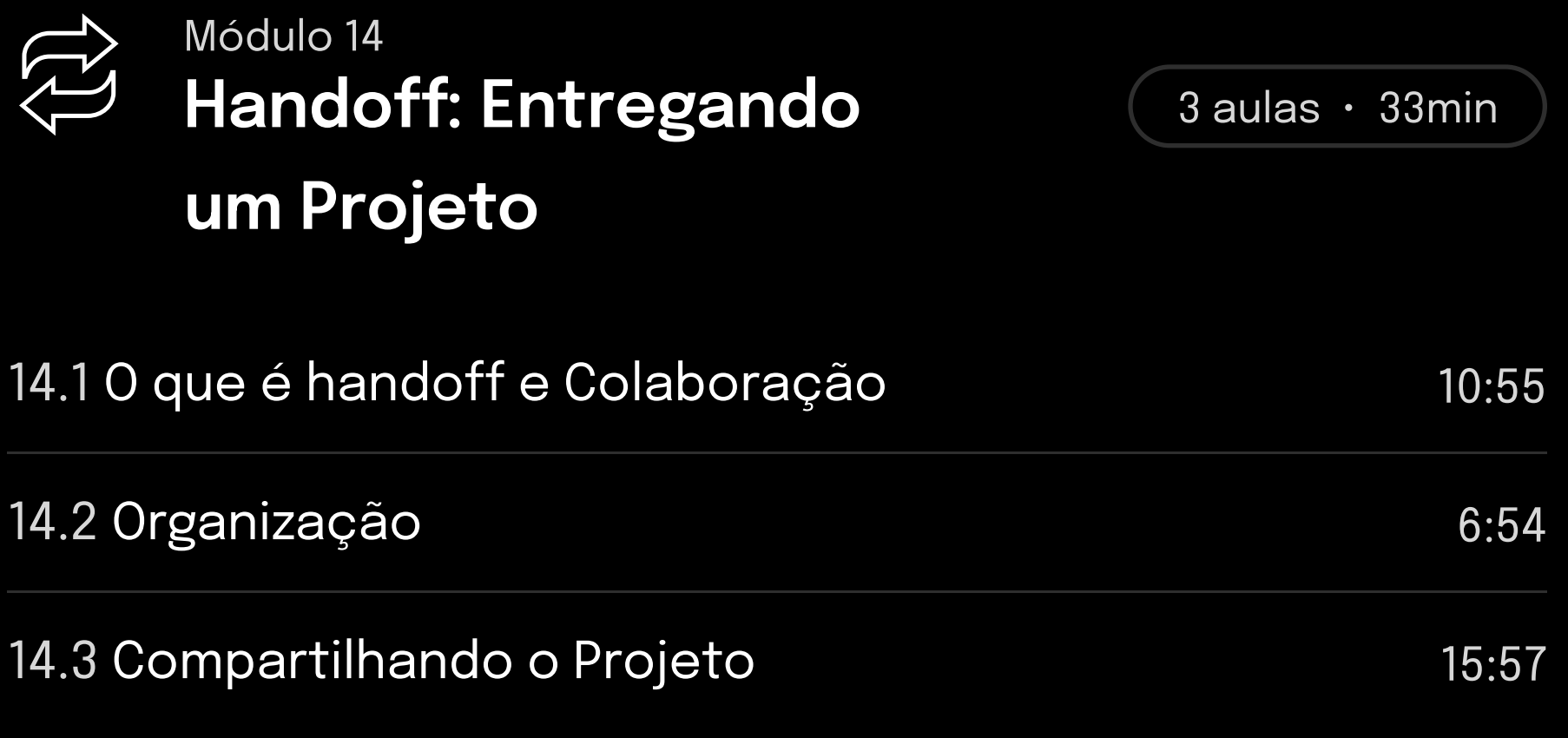

#### Desafio 01 · Redesign Web Módulo 15

No primeiro desafio o objetivo será realizar o redesign de uma landing page.

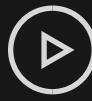

Seu projeto será analisado através de vídeo.

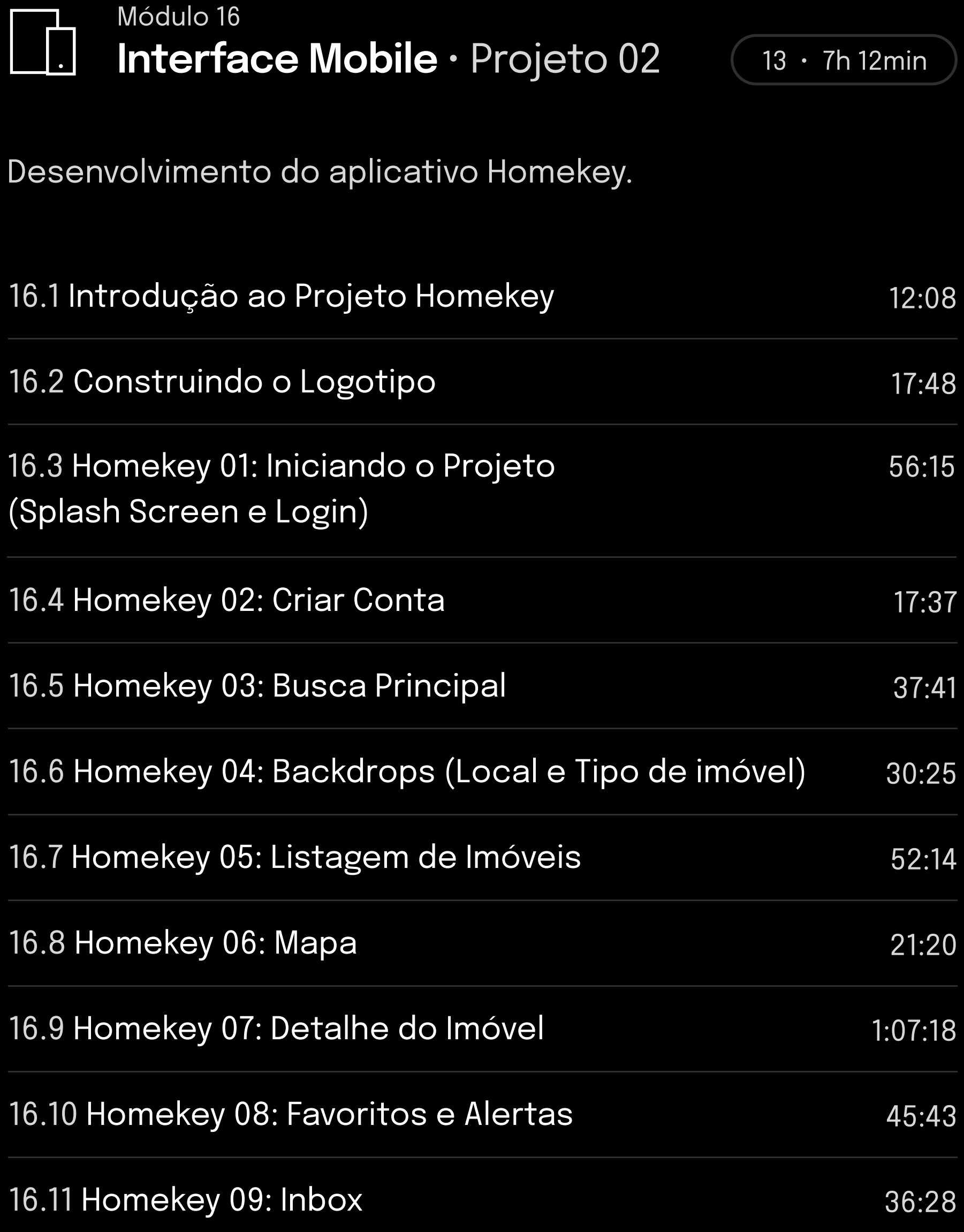

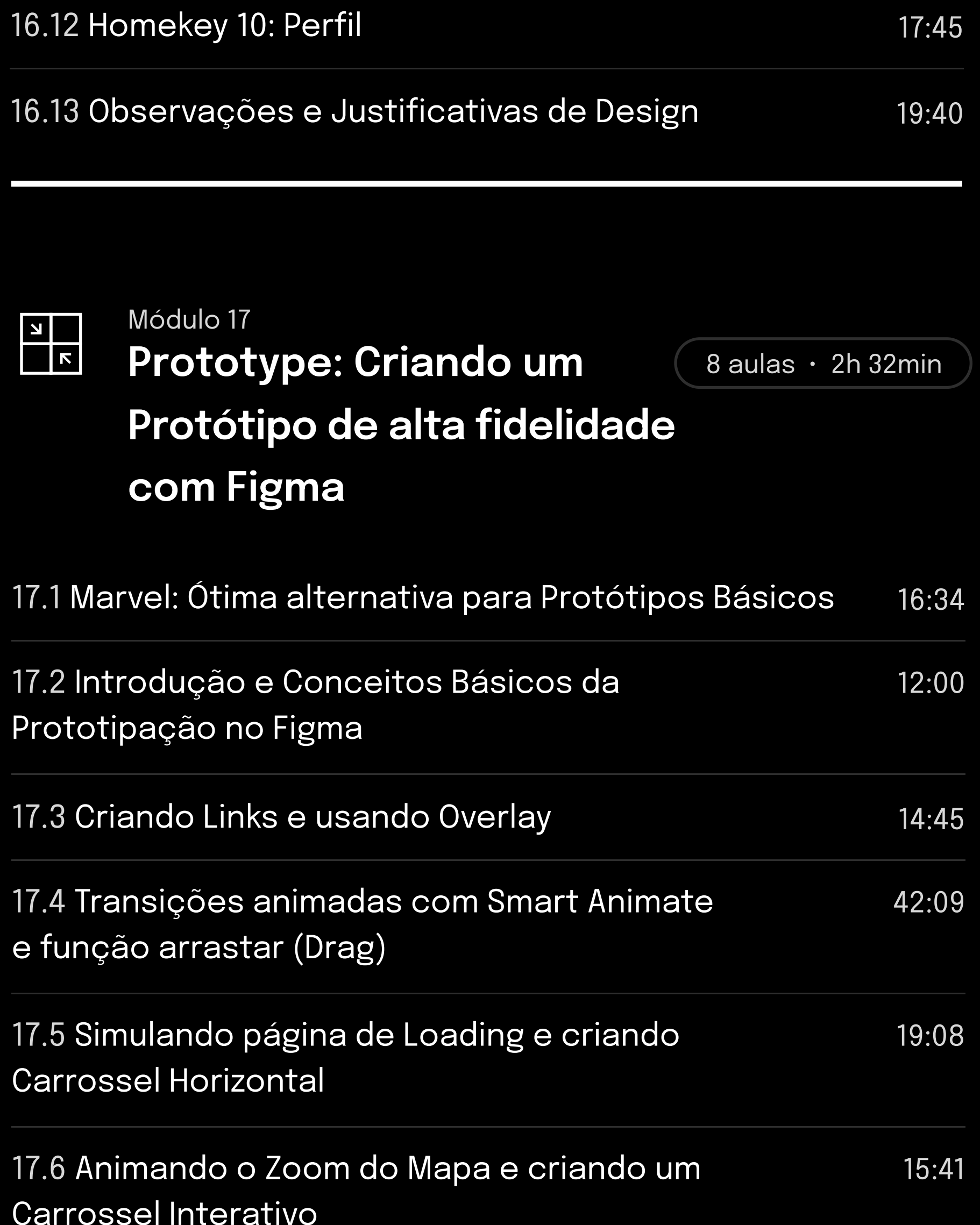

#### 17.7 Função Scroll To (âncora) e Animação Push 15:35

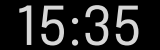

#### 17.8 Animando função "Arquivar" com Mensagem

de feedback da ação

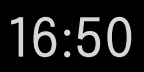

Desafio 02 · App Módulo 18

Desafio 03 • Dashboard Módulo 20

No segundo desafio você irá receber um briefing para desenvolver um aplicativo do zero.

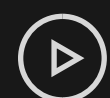

Você será dasafiado a criar um sistema

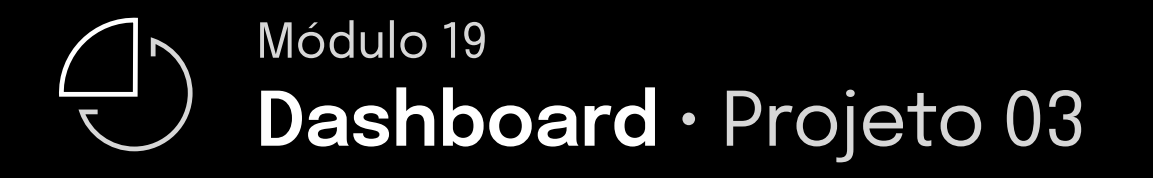

 $13$  aulas  $\cdot$  8h 02min

Nesse projeto nós vamos desenvolver um sistema.

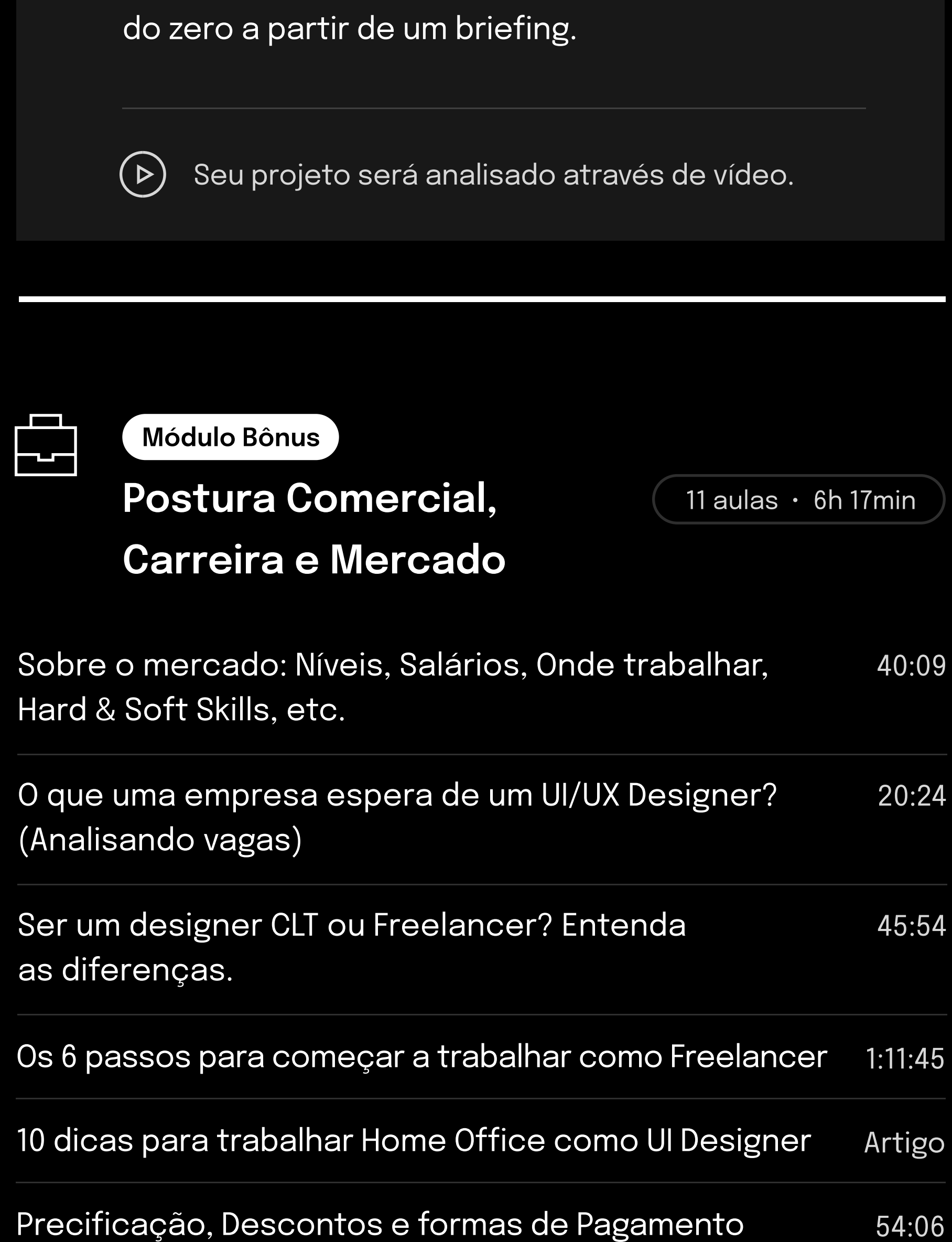

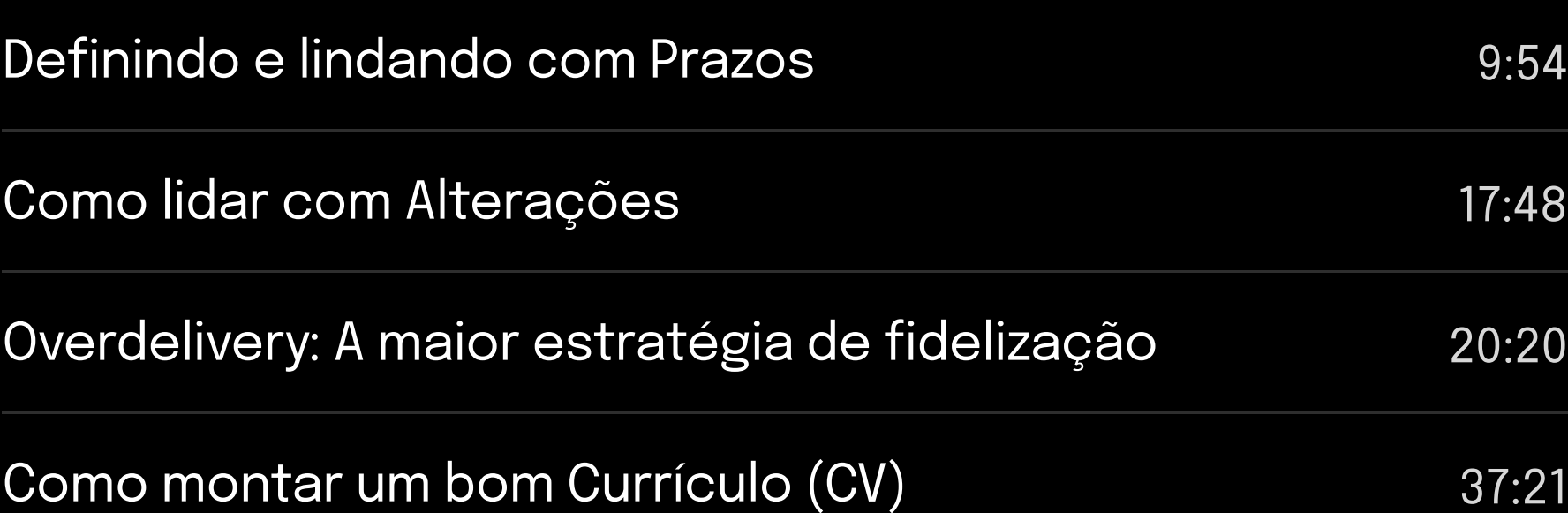

LinkedIn para UI Designers 1988 1994 1995 1996:02

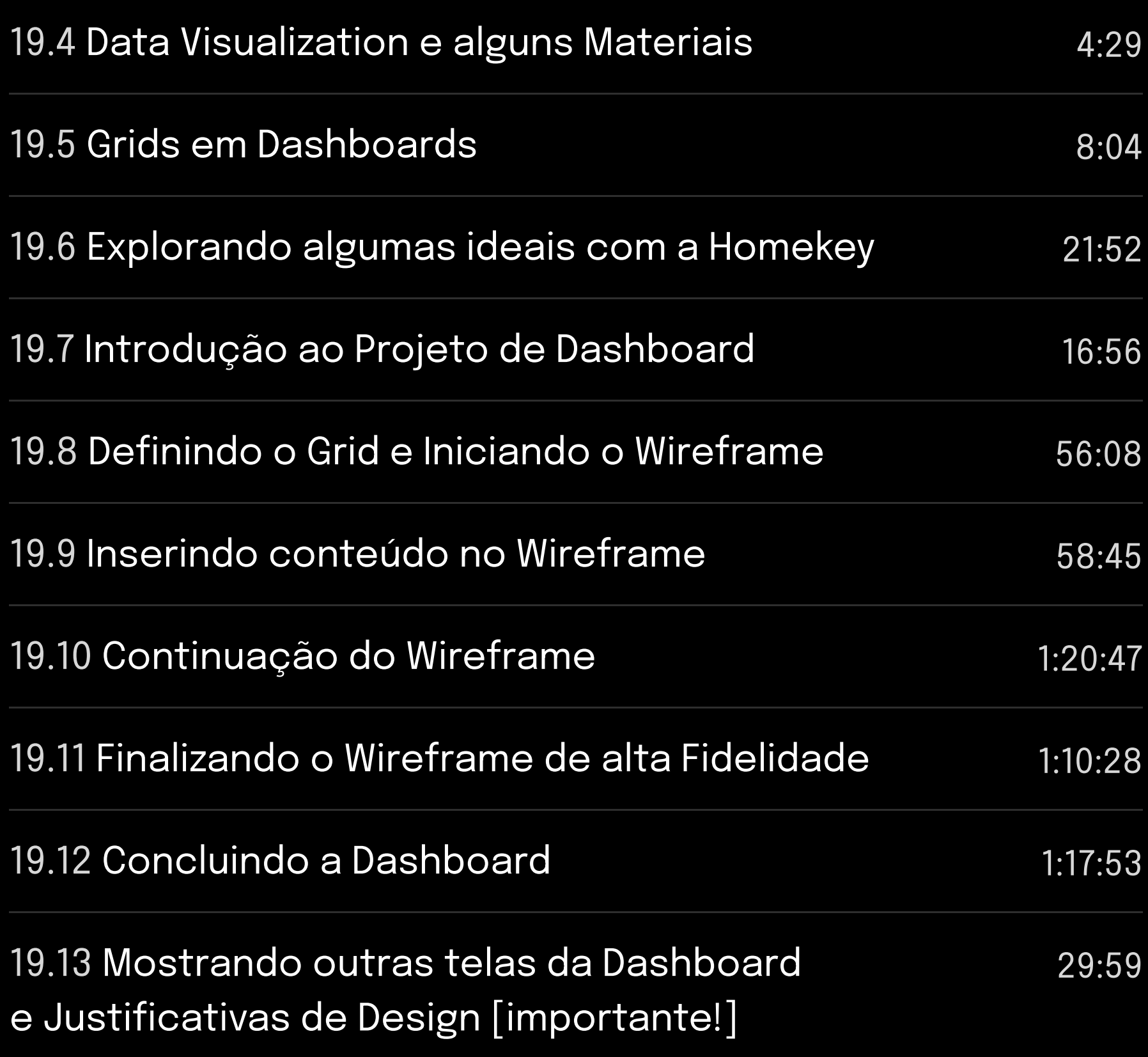

Seu projeto será analisado através de vídeo.

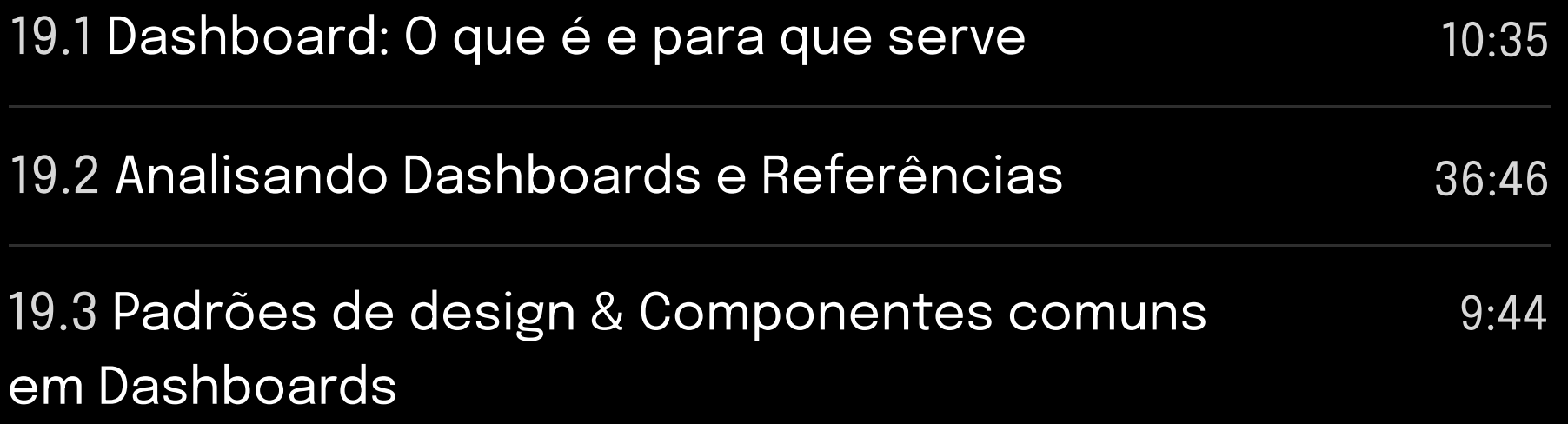

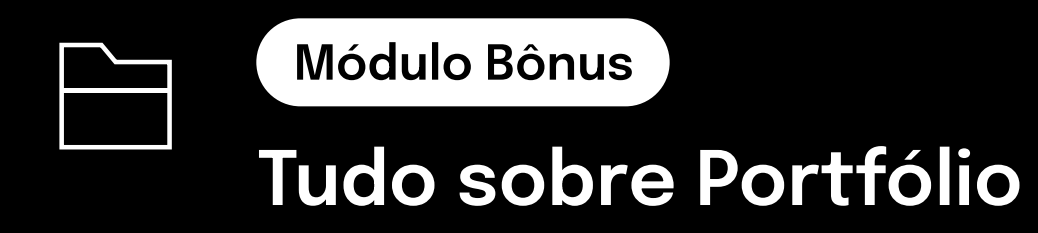

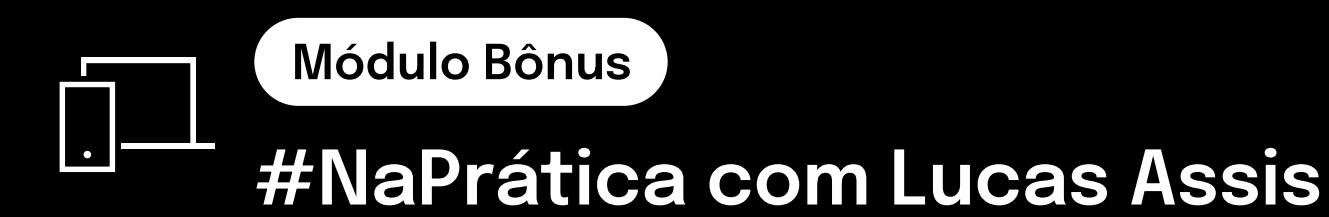

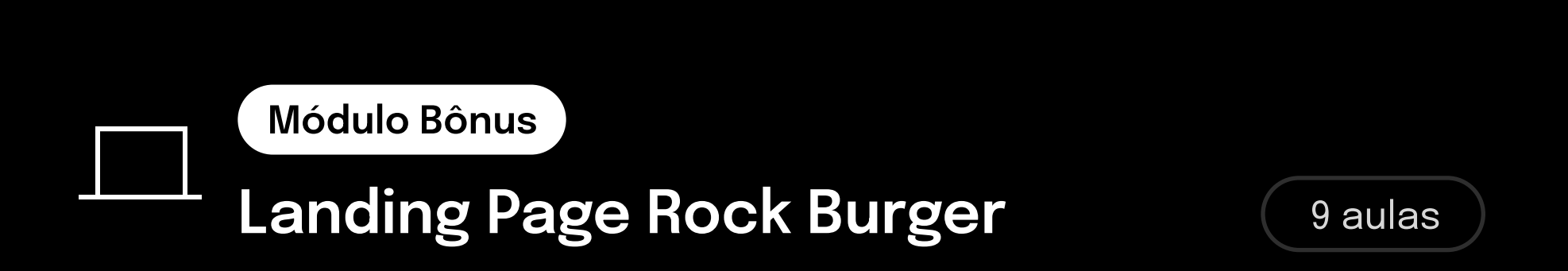

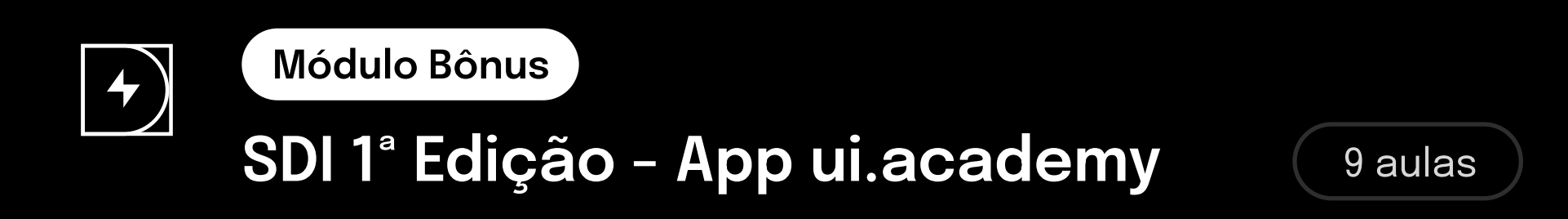

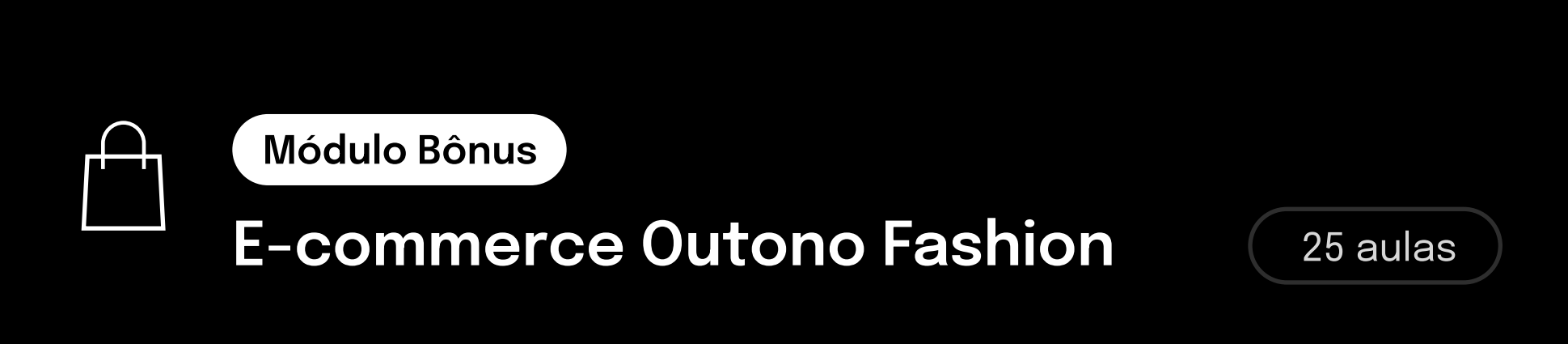

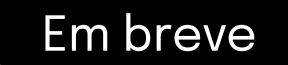

1 aula

Vou te mostrar as melhores práticas e dicas para você montar um portfólio excepcional.

Projeto onde vamos desenvolver uma landing page de uma hamburgueria.

O objetivo desse módulo é documentar e comentar todo o processo de desenvolvimento de projetos reais, pessoais e estudos que venho trabalhando.

Evento de 3 epsódios onde mostro o caminho para você se tornar UI Designer, e de quebra, criamos um aplicativo do absoluto zero.

#### Aprenda a desenvolver o layout de um e-commerce

#### completo totalmente do zero.

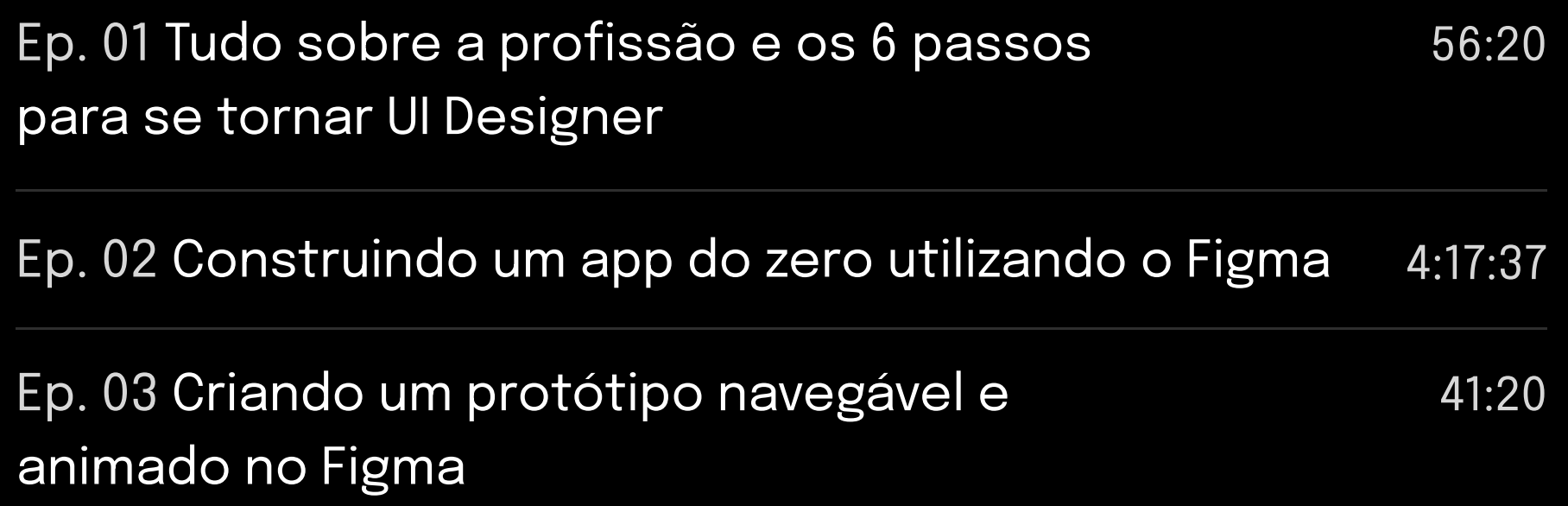

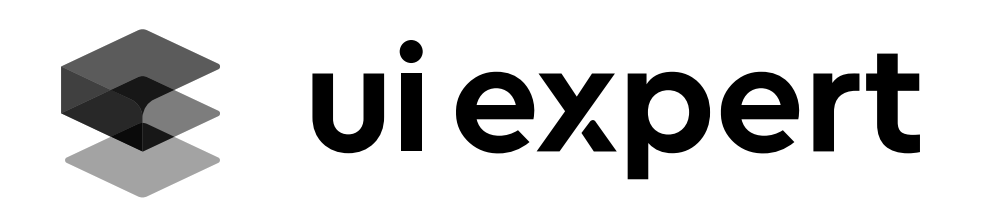

## O curso UI Expert tem como objetivo formar especialistas em

#### design de interfaces.

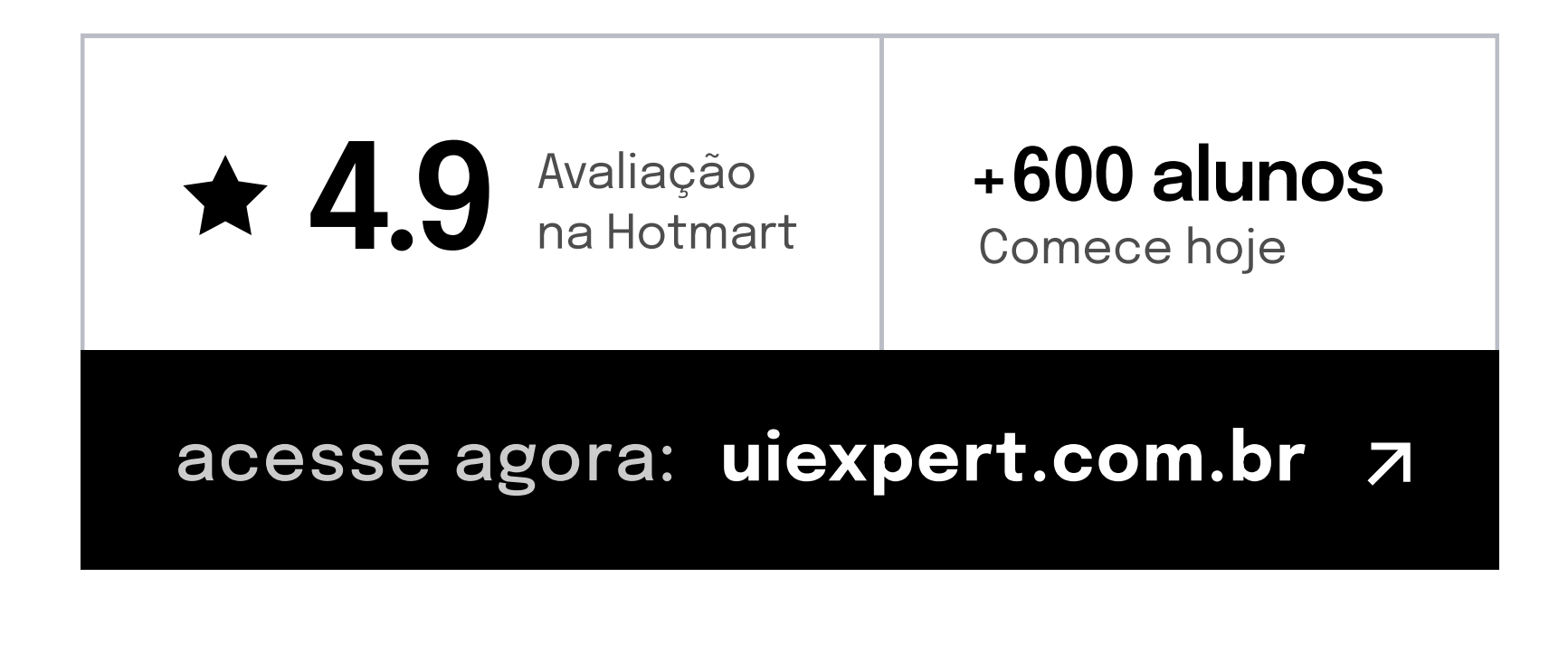

última atualização: 13 de Fevereiro de 2022.